# Система Новый ДОЛ. **Новые возможности для дилеров**

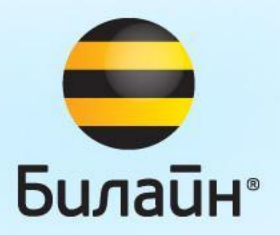

**Скоро начнется…**

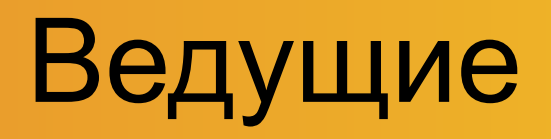

#### **Армен Базиян**

• Ведущий эксперт по внедрению систем поддержки продаж (в Вымпелкоме – 15 лет)

**Билайн**•

- Идеолог создания системы Новый ДОЛ
- Менеджер проекта от бизнеса по проекту Новый ДОЛ

#### **Павел Брылев**

- Ведущий менеджер по развитию процессов и поддержке продаж (в Вымпелкоме -13 лет)
- Идеолог и менеджер проекта Динамическая СИМ

# Цели создания Нового ДОЛа

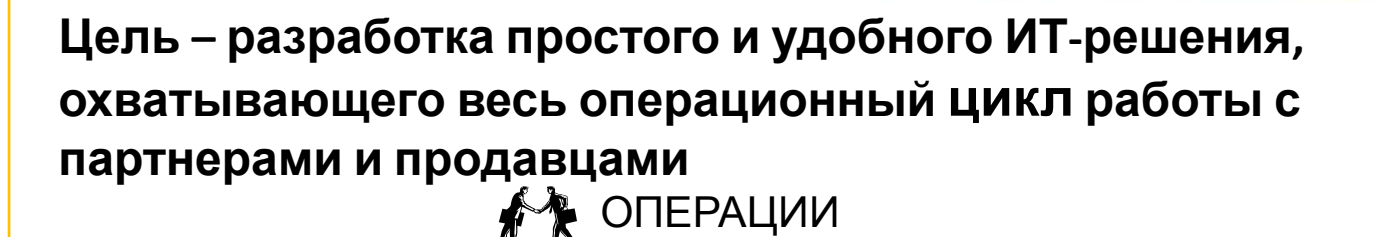

#### ПОСТАНО ВКА

- Постановка KPI's и согласование планов
- Согласование требований по оформлению

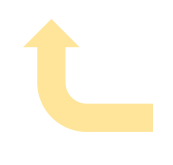

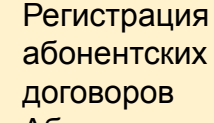

- Абонентские операции
- Up-Sale (услуги)
- Персональные предложения

ĄТ. ВЗАИМОРАС ЧЕТЫ

- **точек Видимиров Контроль расчета** вознаграждения
	- Контроль дебиторской задолженности • Мотивация

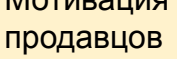

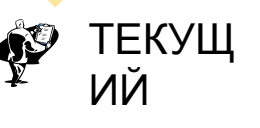

- МФНО ФРИНТ <mark>выноянения KPI's</mark><br>Колтовы стоков • Контроль стоков
- Контроль регистрации и передачи договоров в архив

#### **Инновации в системе:**

- Авторизация без сертификатов
- Возможность дилеру самостоятельно управлять уровнем доступа своих продавцов

**Билайн**•

- Мобильное рабочее место продавца
- Учет продаж по торговым точкам
- Возможность работать с несколькими дилерами без перелогина
- Оформление договора на субдилерских точках
- Отчеты для менеджеров

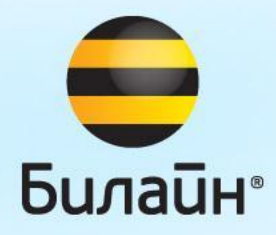

# **Что нового**

### Новое мобильное рабочее место продавца

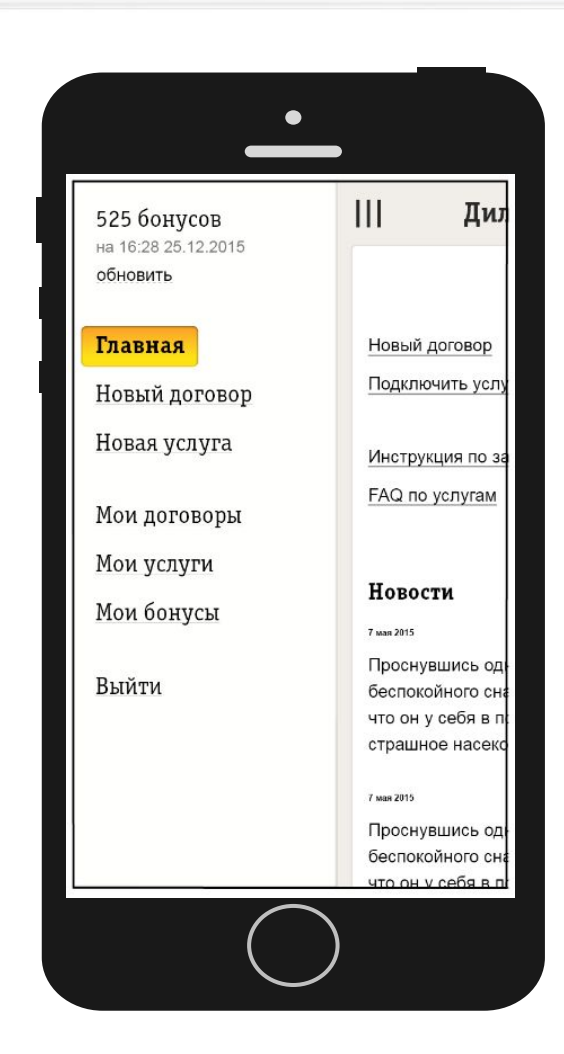

#### Новые возможности Новые функции

- Регистрация по логину и паролю. **(Сертификатов больше нет)**
- ❖ Учет продаж из реальных точек продаж
- ❖ Активация динамических сим карт с выбором номера
- ❖ Возможность сделать фото договора на смартфон и переслать его для удаленной регистрации
- ❖ Любая сим-карта регистрируется и регистрируется
- ❖ Оригинал договора может быть направлен напрямую в ВК, минуя Центр регистрации

#### **Базовые функции в мобильном**

- Регистрация абонентских договоров (в том числе отложенная)
- Подключение услуг абонентам
- Выполнение операций абонентского обслуживания

#### **Новые функции**

- ✔ Новости
- ✔Персональные предложения для абонентов **(06.17)**
- Поддержка подключения акций с оборудованием

Сделано ПРОСТО

**Билайн**•

✔ Мотивация продавцов **(Q4.17)**

### Новое web-рабочее место менеджера

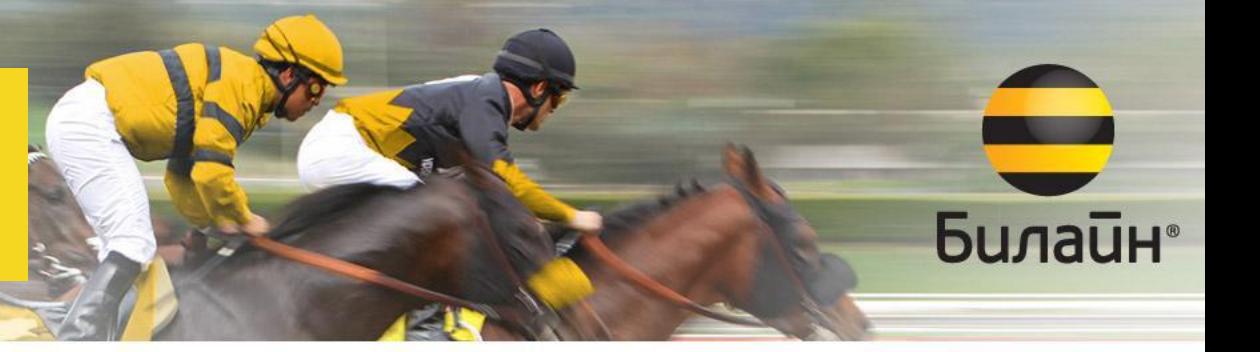

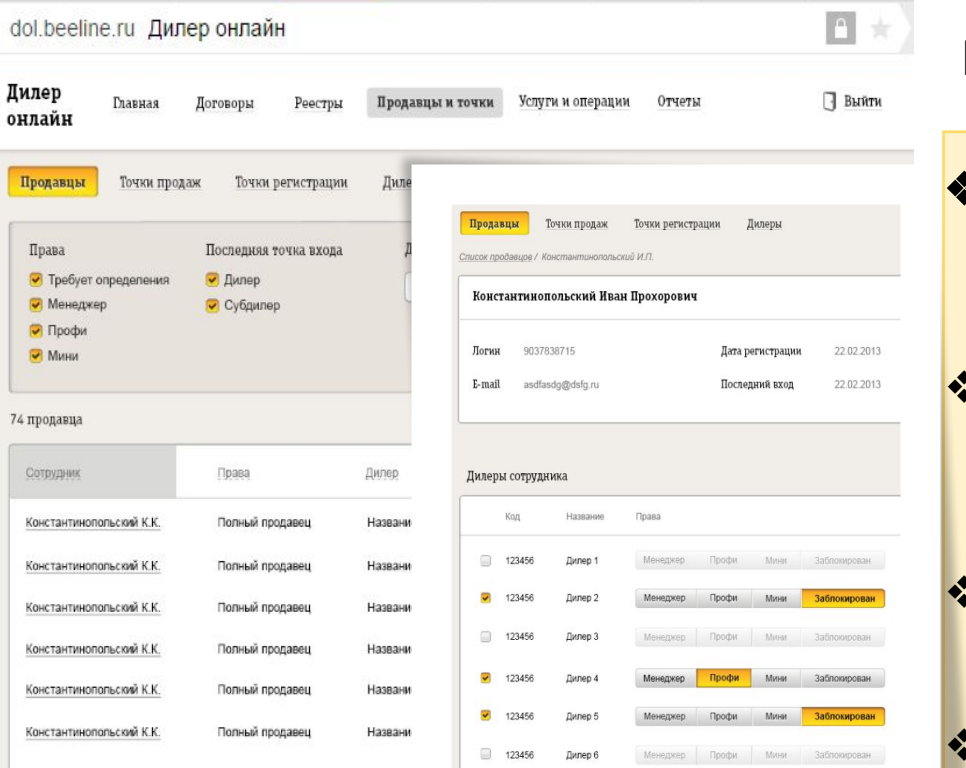

#### Новые возможности

- ❖ **Авторизация с любого ПК** через разовый пароль **(без сертификата)**
- ❖ Одно раб место все доступные дилеры (без перелогина)
- Все продажи и «незареги» онлайн
	- Регистрация договора по фото
- ❖ **Возможность формировать отчеты самостоятельно**

#### Новые функции

#### **Базовые функции**

- Все функции продавца
- ✔ Контроль регистрации договоров

#### **Новые функции**

- ✔ Управление уровнем доступа продавцов
- Заведение новых торговых точек
- Контроль регистраций договоров с субдилерских точек
- Возможность учитывать договоры на любых точках регистрации

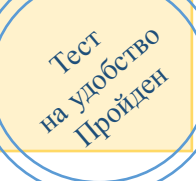

# **Регистрация и авторизация продавца**

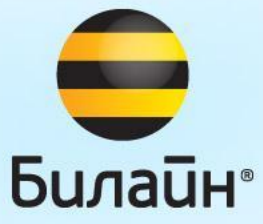

# Новый ДОЛ на мобильнике…

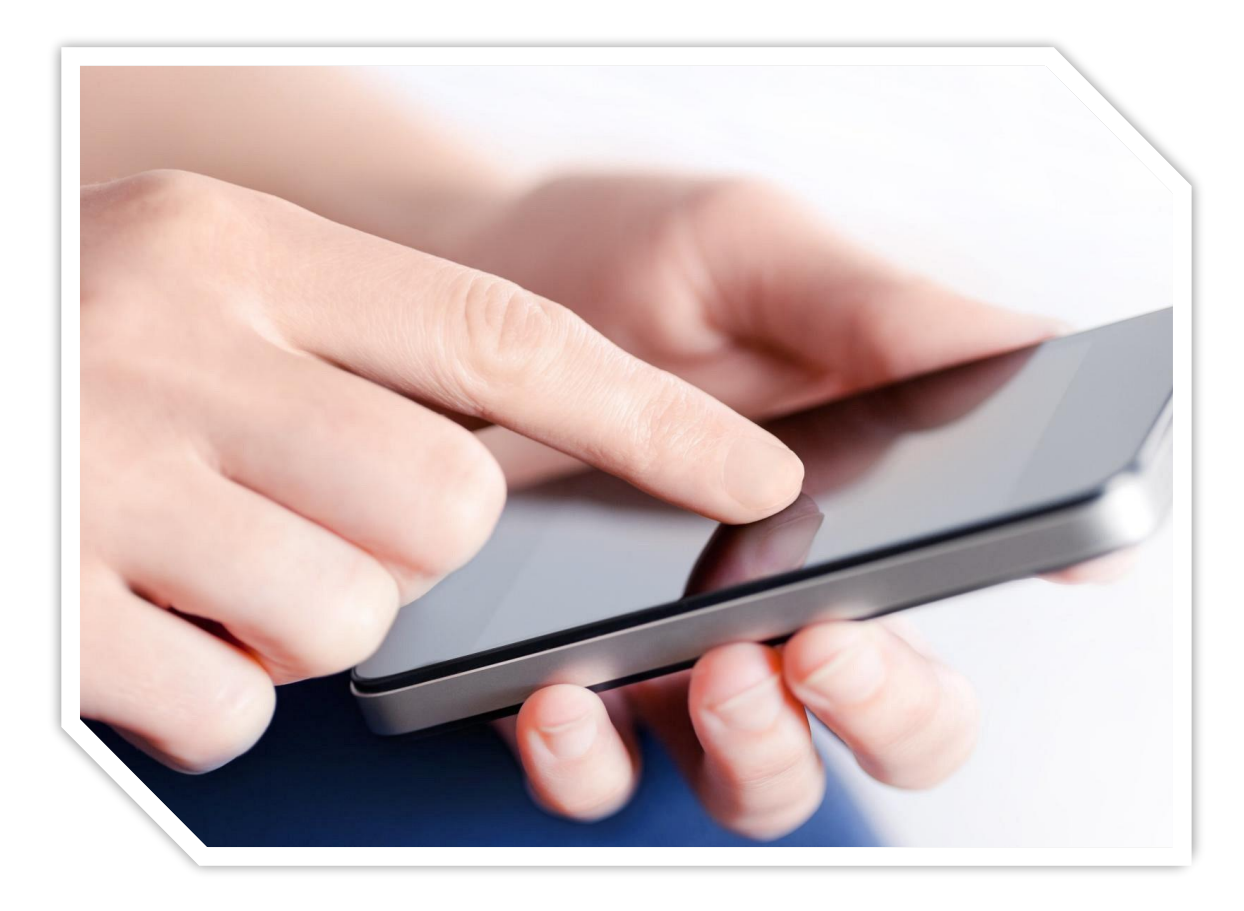

• Быстрая регистрация нового продавца

**Билайн**®

- Поддержка доступа со смартфонов продавцов
- Работа онлайн
- Бесплатный трафик
- Ускоренное оформление продажи со смартфона

## Сценарий Регистрация нового продавца

Дилер онлайн

dol.beeline.ru

### Дилер онлайн

Для работы в системе необходимо установить на свое устройство антивирусное программное обеспечение, если у вас его нет.

Логин

Номер телефона, например 903851167

Запомнить логин

Сбросить пароль

Войти

Пароль

или зарегистрироваться

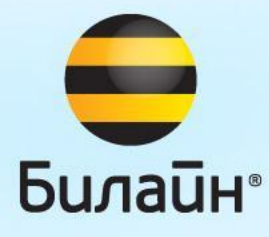

## Пользовательское соглашение

#### Пользовательское соглашение

Согласен с пользовательским соглашением

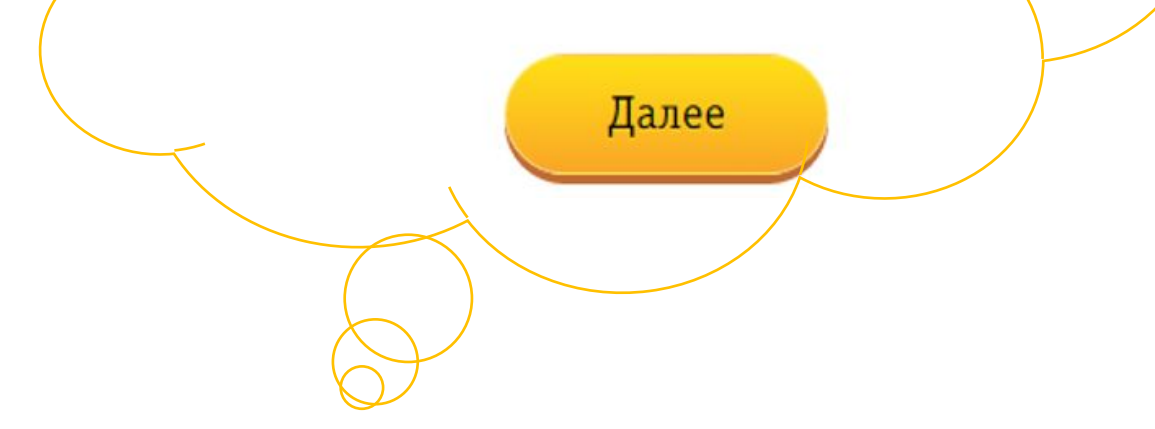

В соответствии с Соглашением пользователь:

**Билайн**•

- Разрешает использование своих персональных данных
- Обязуется не использовать систему для осуществления массового подключения услуг абонентам
- Обязуется оказывать услуги, разрешенные в системе, только в присутствии абонента
- Обязуется не передавать доступ третьим лицам.

## Сценарий Авторизация продавца

Дилер онлайн

### Дилер онлайн

Для работы в системе необходимо установить на свое устройство антивирусное программное обеспечение, если у вас его нет.

Логин

Номер телефона, например 903851167

3апомнить логин

Пароль

#### Сбросить пароль

Войти

или зарегистрироваться

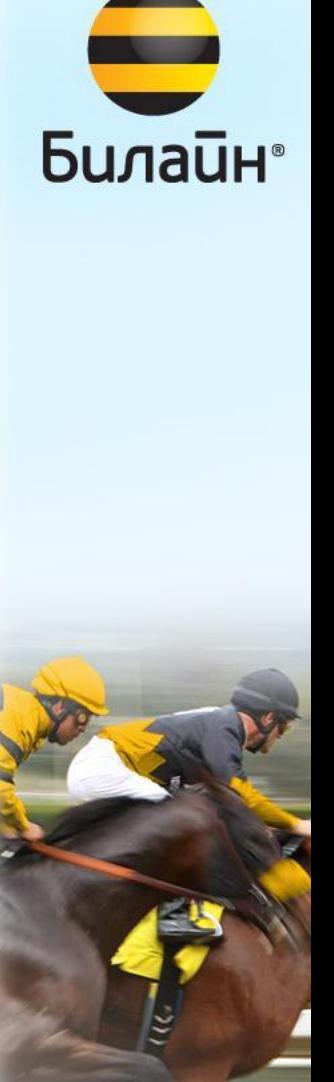

## Новое в учете **Точки регистрации и точки продаж**

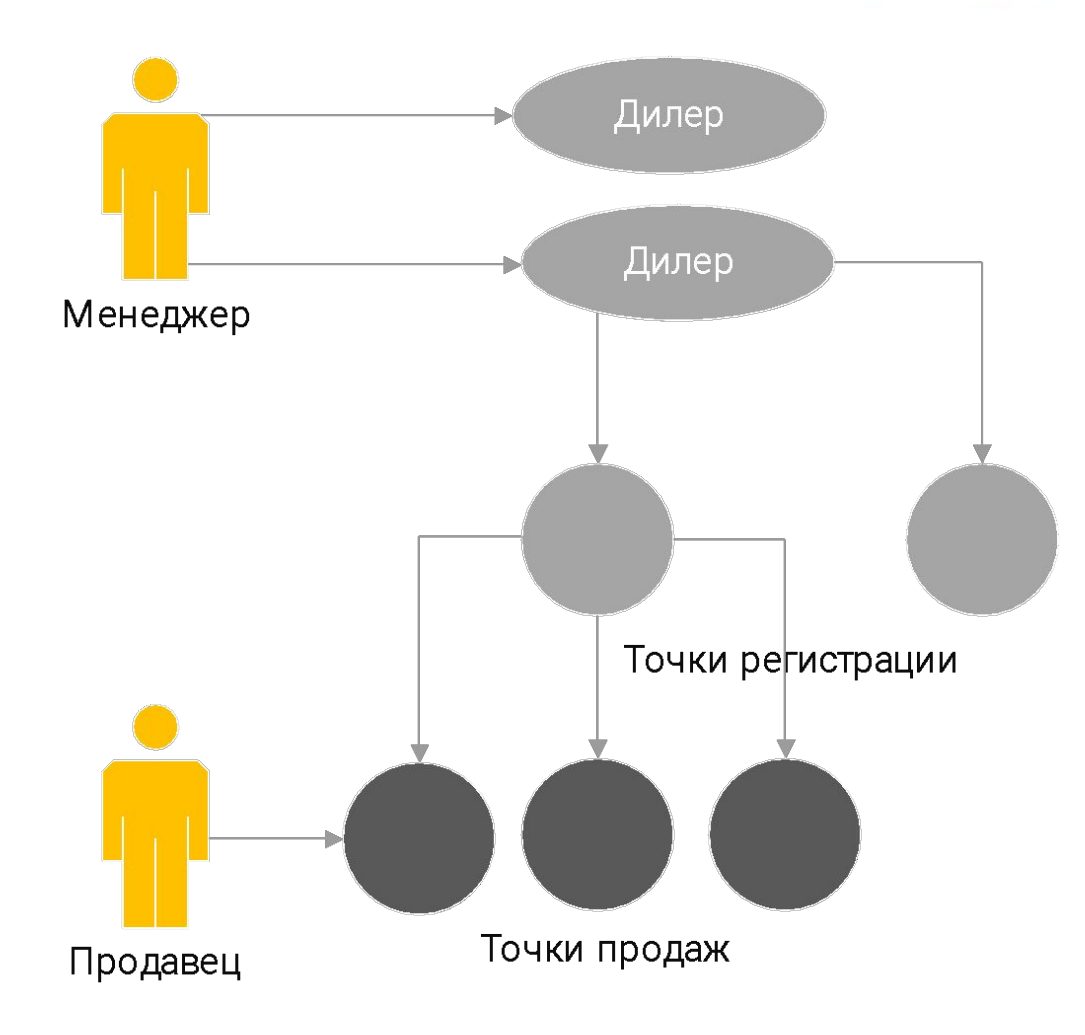

**Точка регистрации** - это точка учета договоров (текущие точки в ДОЛе, на которые регистрируются договоры) **Точка продаж** – торговая точка на территории, в которой осуществляется продажа

**Билайн**•

- Один менеджер может одновременно работать с несколькими дилерами
- На дилере заводятся одна или несколько точек регистрации
- К каждой точке регистрации должны быть привязаны одна или несколько реальных точек продаж
- Продавец авторизуется в точке продаж
- Контракты подключаются в точках продаж и учитываются на точках регистрации, к которым привязаны точки продаж

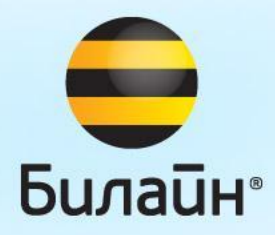

# **Новые роли**

## Новые роли в системе

**1. Продавец - мини** – неподтвержденный продавец 1

Может только читать новости и подключать дополнительные услуги абонентам

**2. Продавец - макси** – продавец, права которого подтверждены менеджером дилера. 2

**Билайн**•

Имеет права на регистрацию контрактов, подключение услуг и совершение абонентских операций

Обладает данными в системе только по тем операциям, которые сделал сам.

**3 Менеджер дилера** – сотрудник дилера, который имеет доступ к всем данным по регистрациям контрактов дилера, подключению услуг, совершению операций, а также к отчетам по операциям дилера.

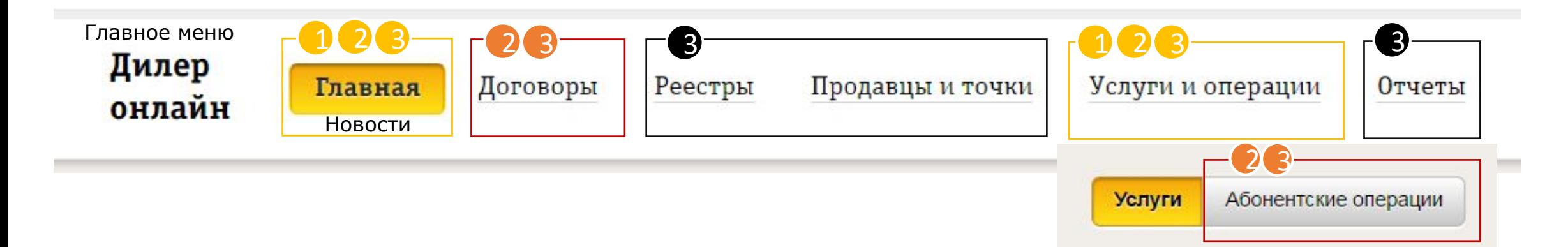

### **Процесс Получение прав в системе**

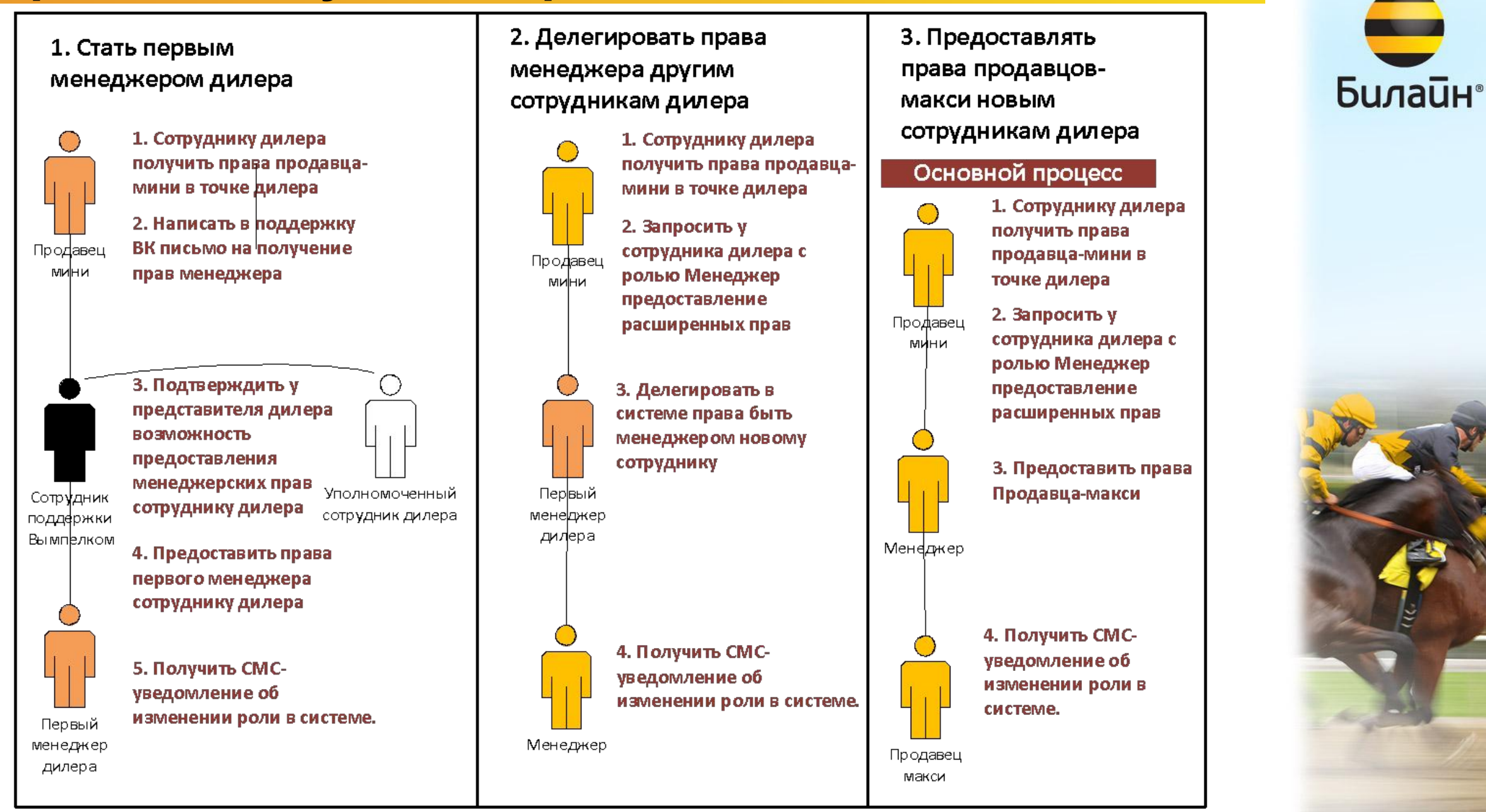

#### Сценарий

## Предоставление менеджером прав продавца-

макси

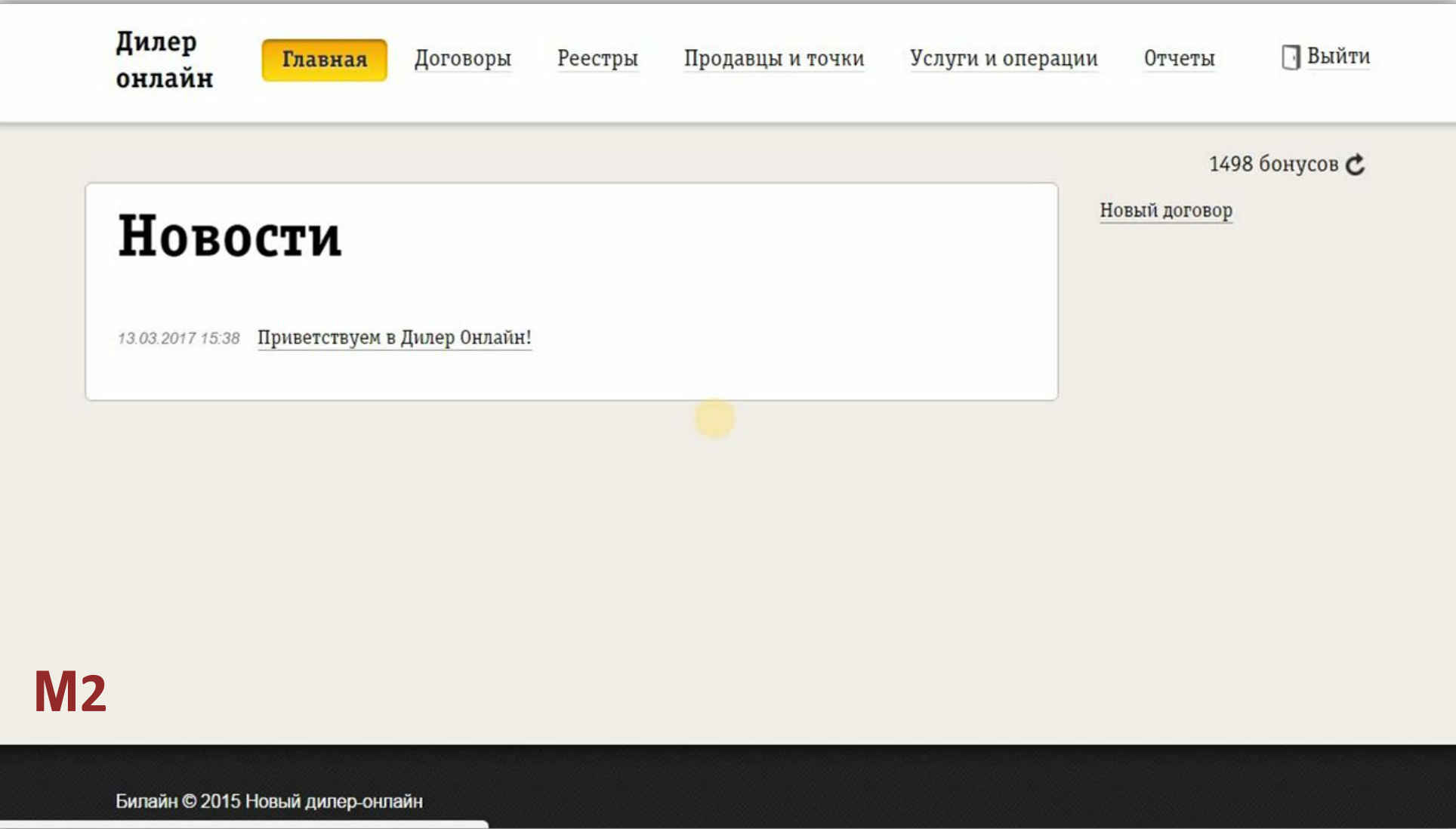

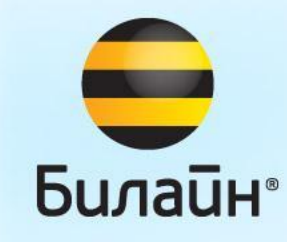

# Особенности роли Менеджер

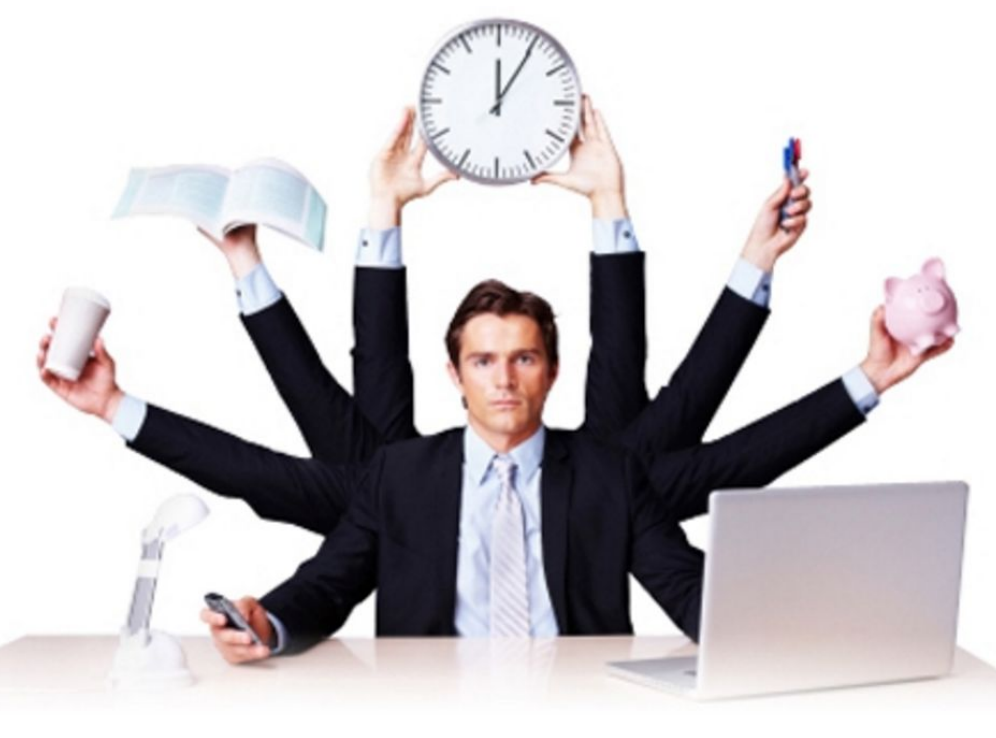

- Менеджер не может иметь роль Продавец ни у одного из дилеров
- Менеджер не может выбрать при авторизации точки продаж иных дилеров

**Билайн**•

- Менеджер может иметь доступ к нескольким дилерам одновременно (для дилеров, работающих в разных регионах и каналах)
- Менеджер имеет доступ к персональным данным абонентов своих дилеров
- При каждой авторизации менеджер проходит дополнительный шаг с одноразовым паролем
- Менеджер имеет доступ к отчетам по результатам работы дилера

## Сценарий Авторизация менеджера

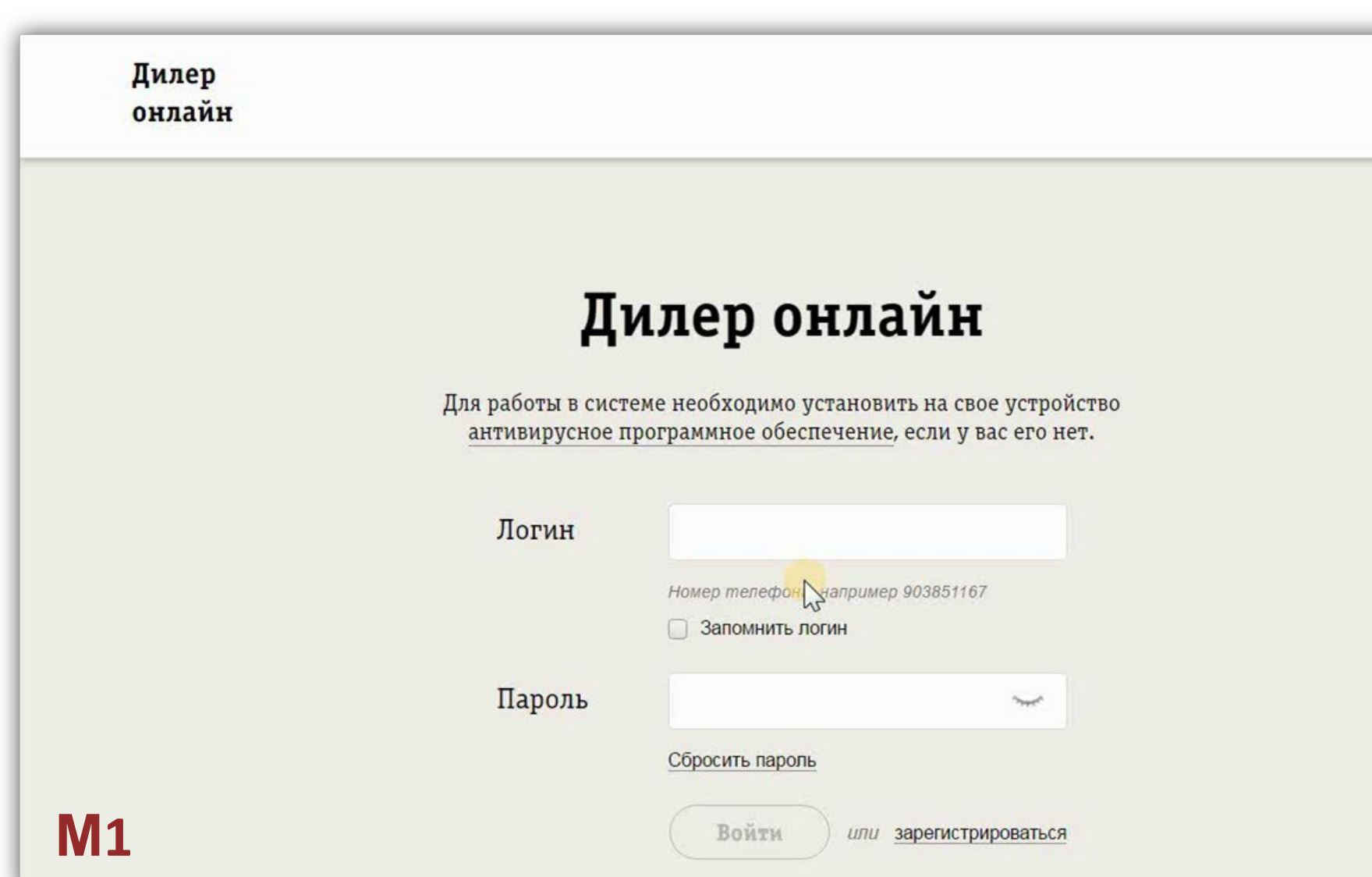

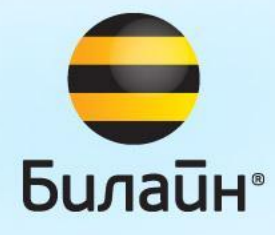

**Сценарий** Заявка на новую точку продаж

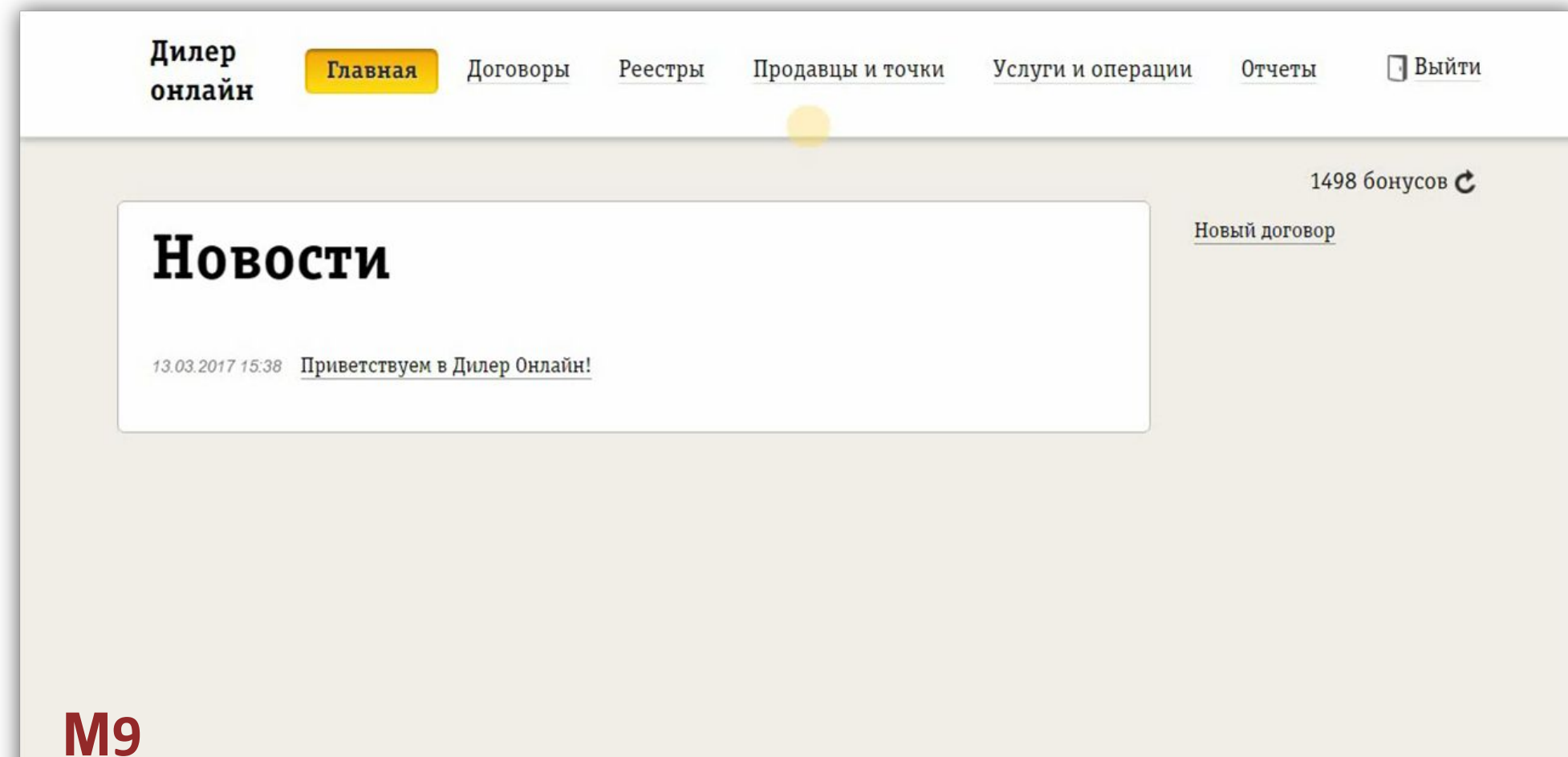

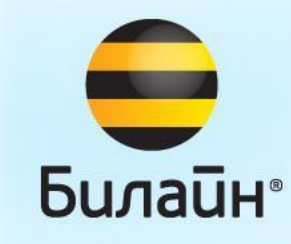

Билайн © 2015 Новый дилер-онлайн

# **Операции в системе. Часть 1. Регистрация договора**

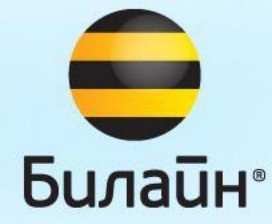

### **Инновации при регистрации договоров**

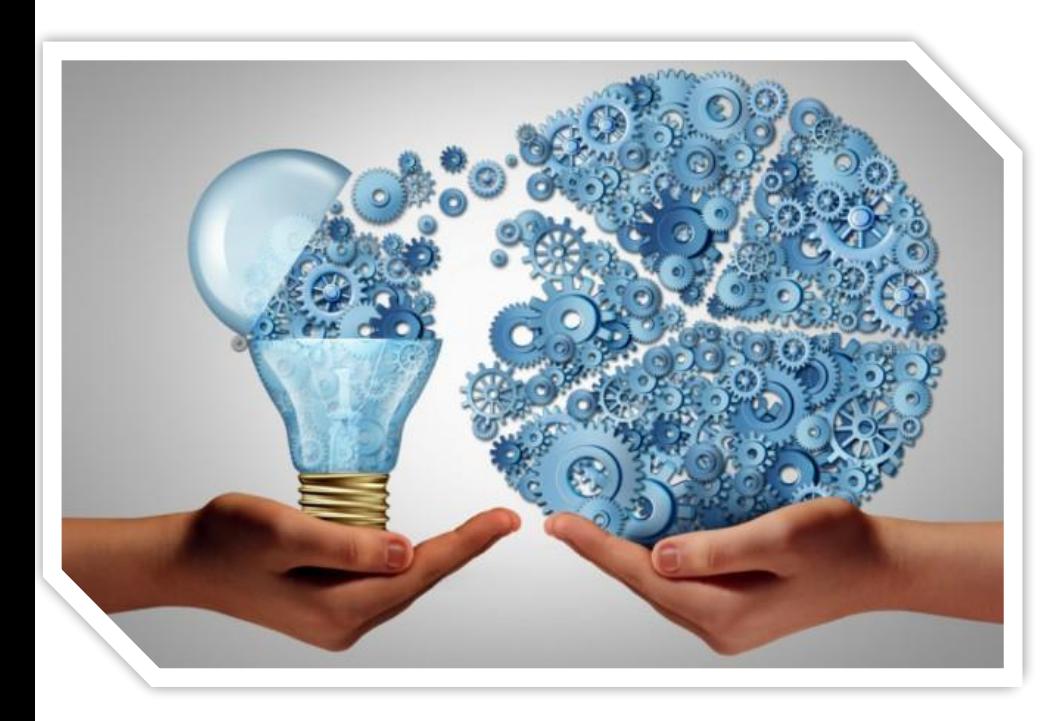

- Понятные интерфейсы
- Поддержка динамической сим и выбора номера
- Упрощенный ввод данных по договору с мобильного телефона
- Оперативная передача скан/фото договора на регистрацию с точек продаж. Двухшаговая регистрация договора (продавец-менеджер)
- Возможность регистрации договора из точки другого дилера
- Наличие признака активности номера в списке договоров
- Возможность редактировать персональные данные на договоре до момента отправки реестра в Вымпелком

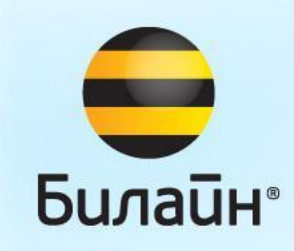

#### **Сценарий**

# Регистрация договора. Классическая сим-

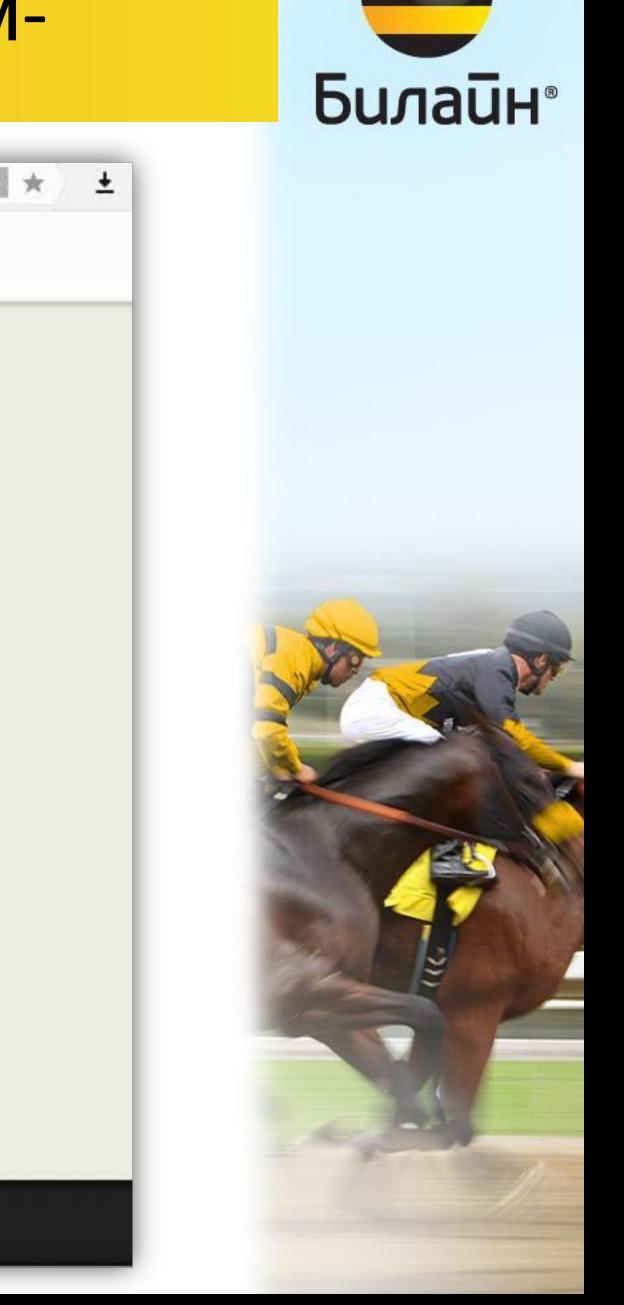

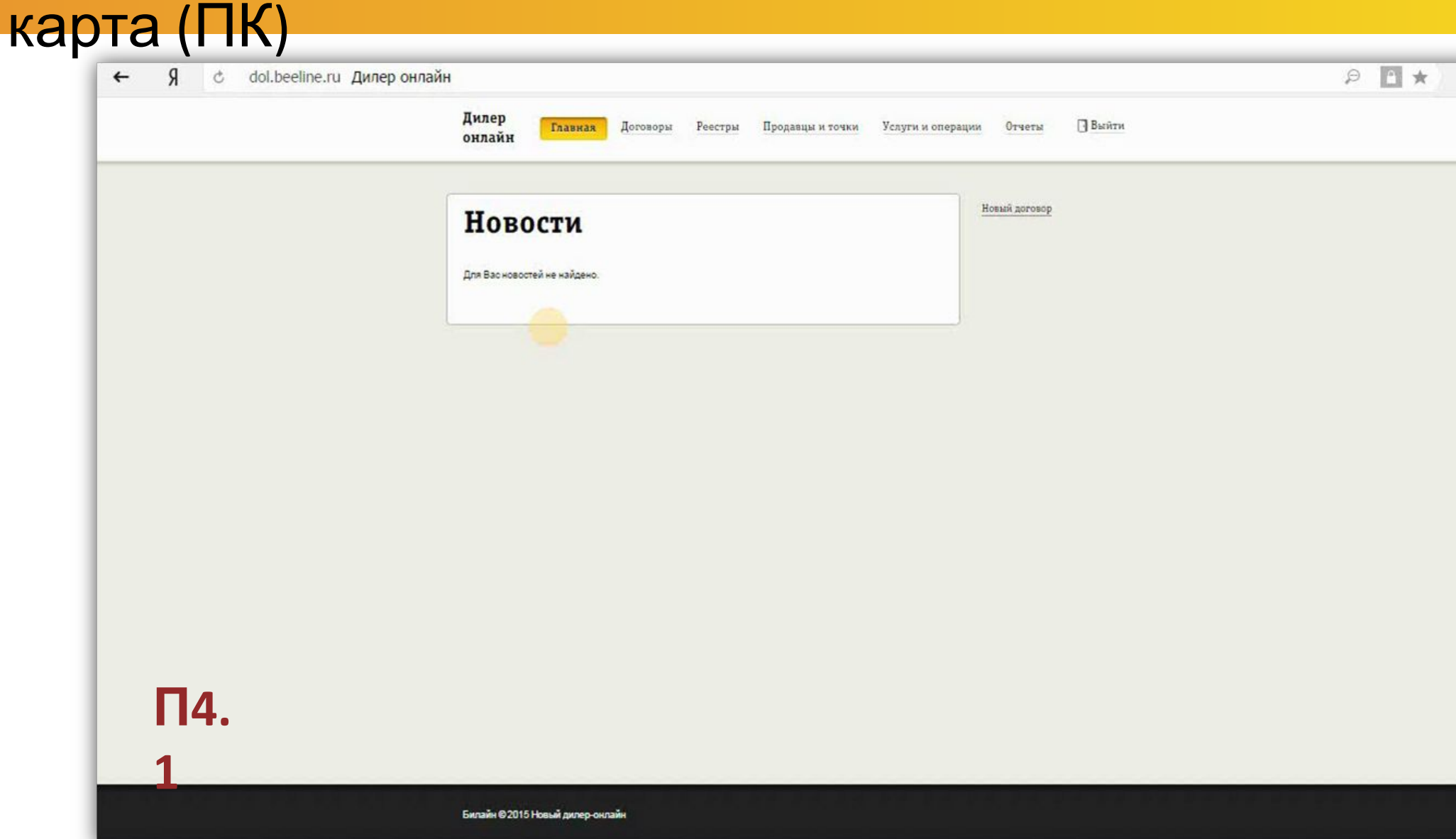

## Сценарий Просмотр истории оформления договора

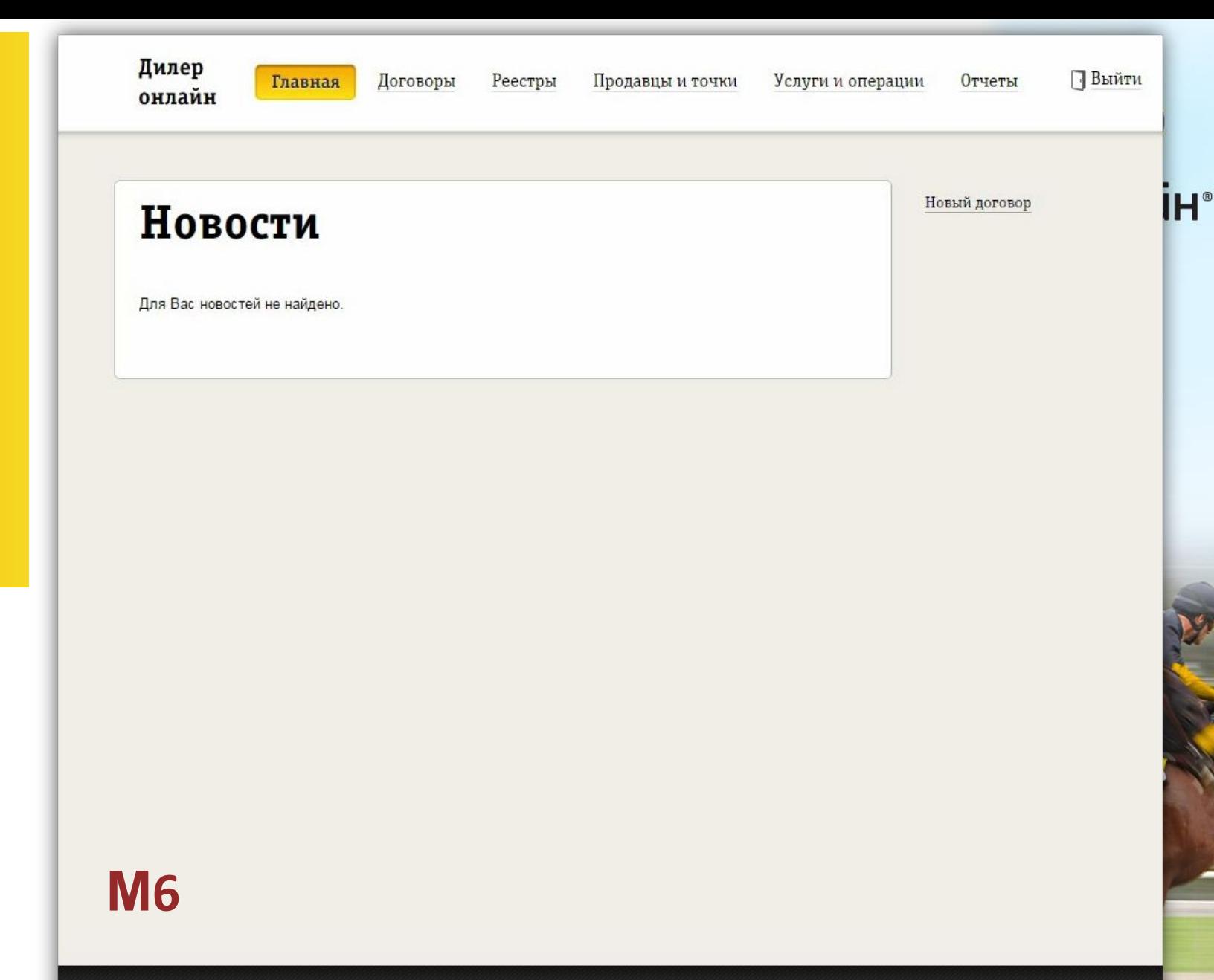

Билайн © 2015 Новый дилер-онлайн

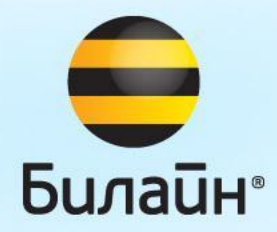

# **Динамическая СИМ. Введение в продукт.**

#### Использование динамической СИМ-карты для препейд B2C **Применимо для Билайн централизованной отгрузки и дистрибьюции** φ. **Динамические комплекты U, D Статические комплекты С, S** © Beeline, BU Russia 2016 **Временный ТП Фиксированный ТП Временный ТП Фиксированный ТП C S U D ЕСТЬ** тариф НЕТ тарифа **ЕСТЬ** тариф НЕТ тарифа **ЕСТЬ** номер НЕТ номера **ЕСТЬ** номер НЕТ номера **Локализация по Локализация по**  Локализация на этапе Локализация на этапе **market code дилера market code дилера**сборки ОПД сборки ОПД **Выбор тарифа Выбор тарифа Выбор номера Выбор номера Активация абонента Активация абонента Активация абонента Активация абонента**

#### Варианты активации динамических комлектов

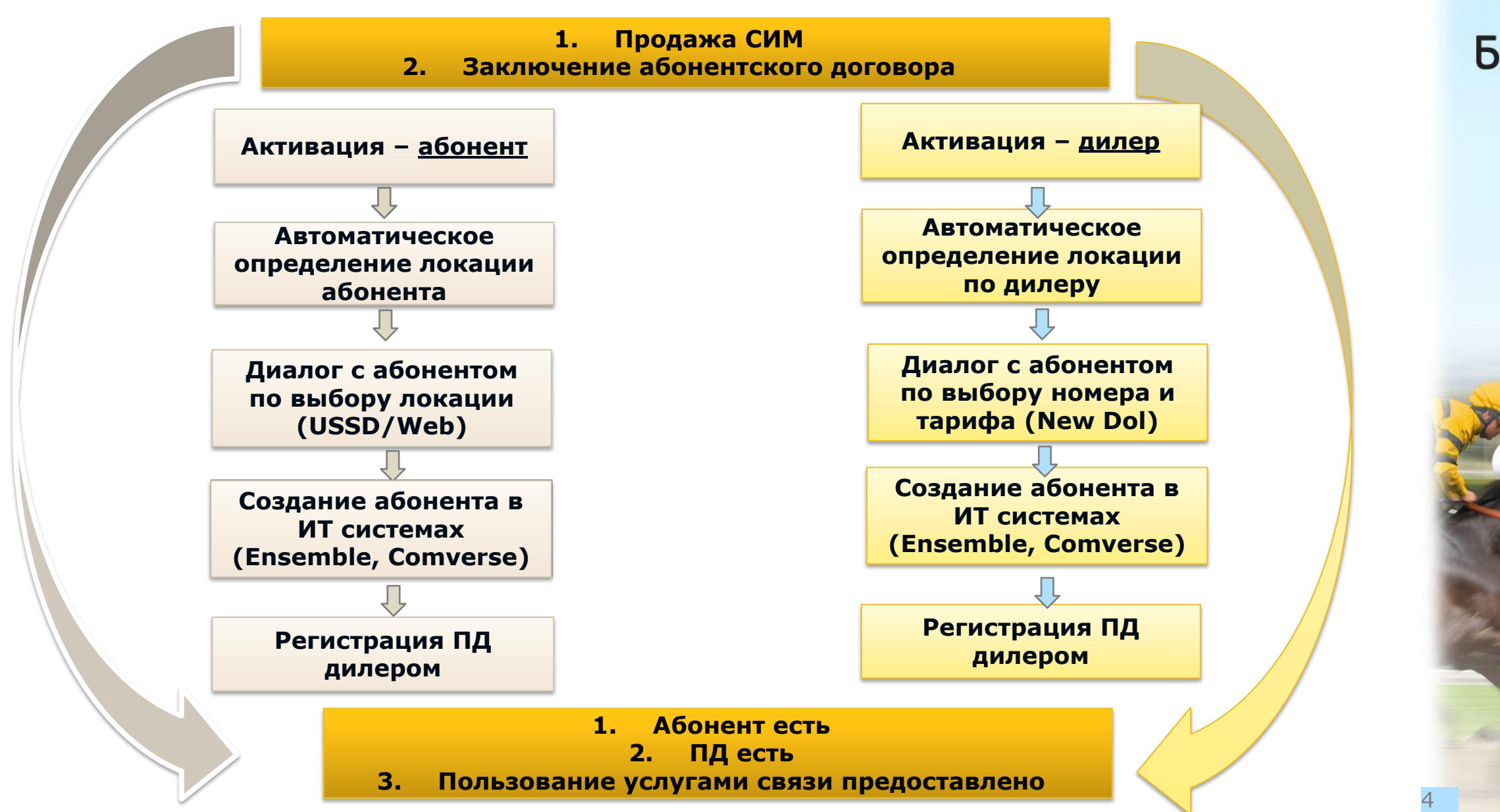

**Билайн** 

#### **Активация динамической СИМ на телефоне абонента**

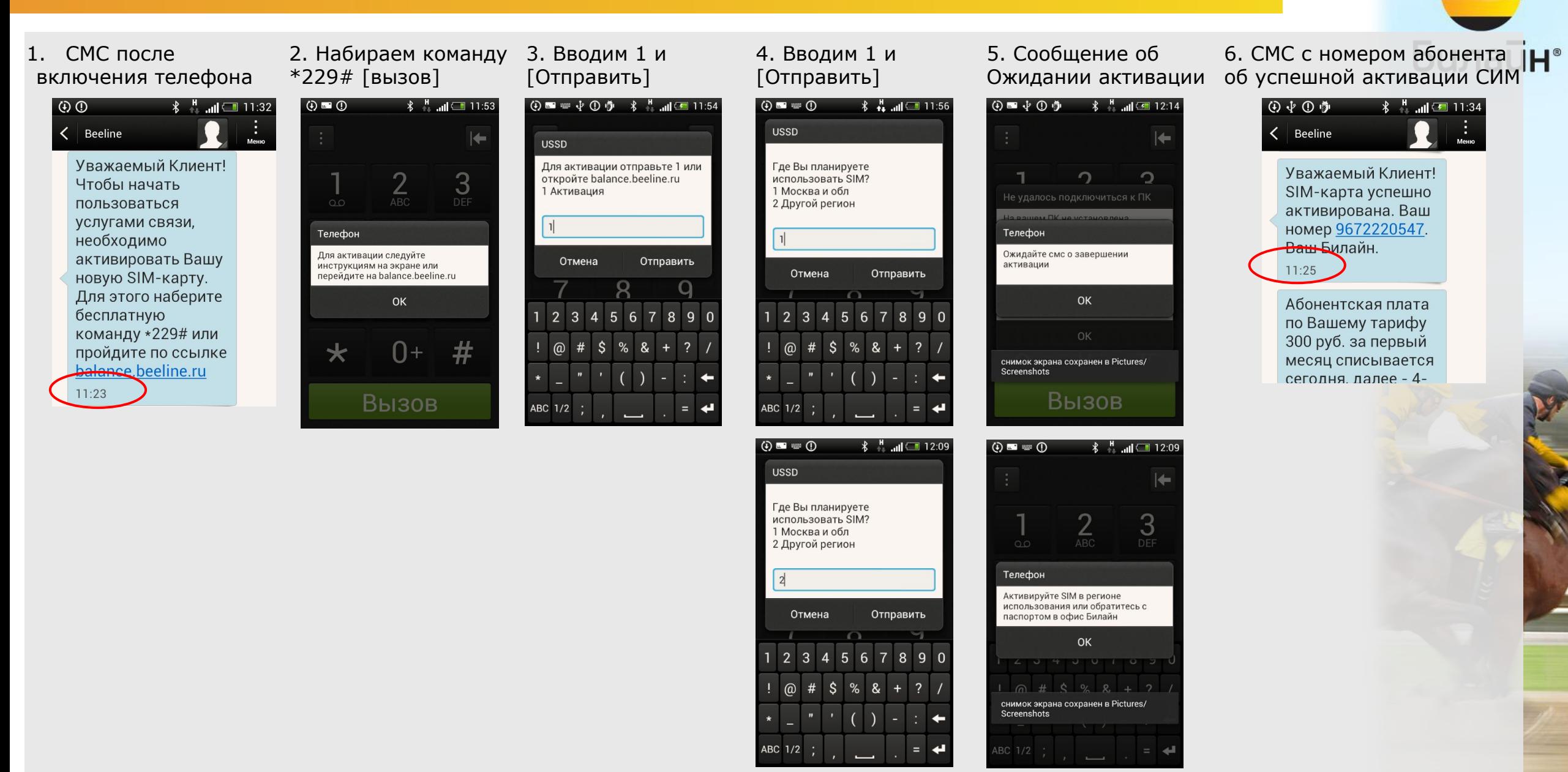

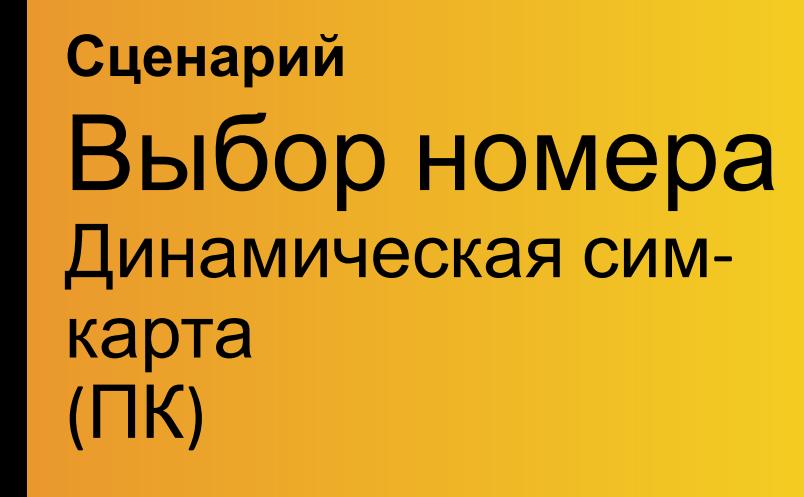

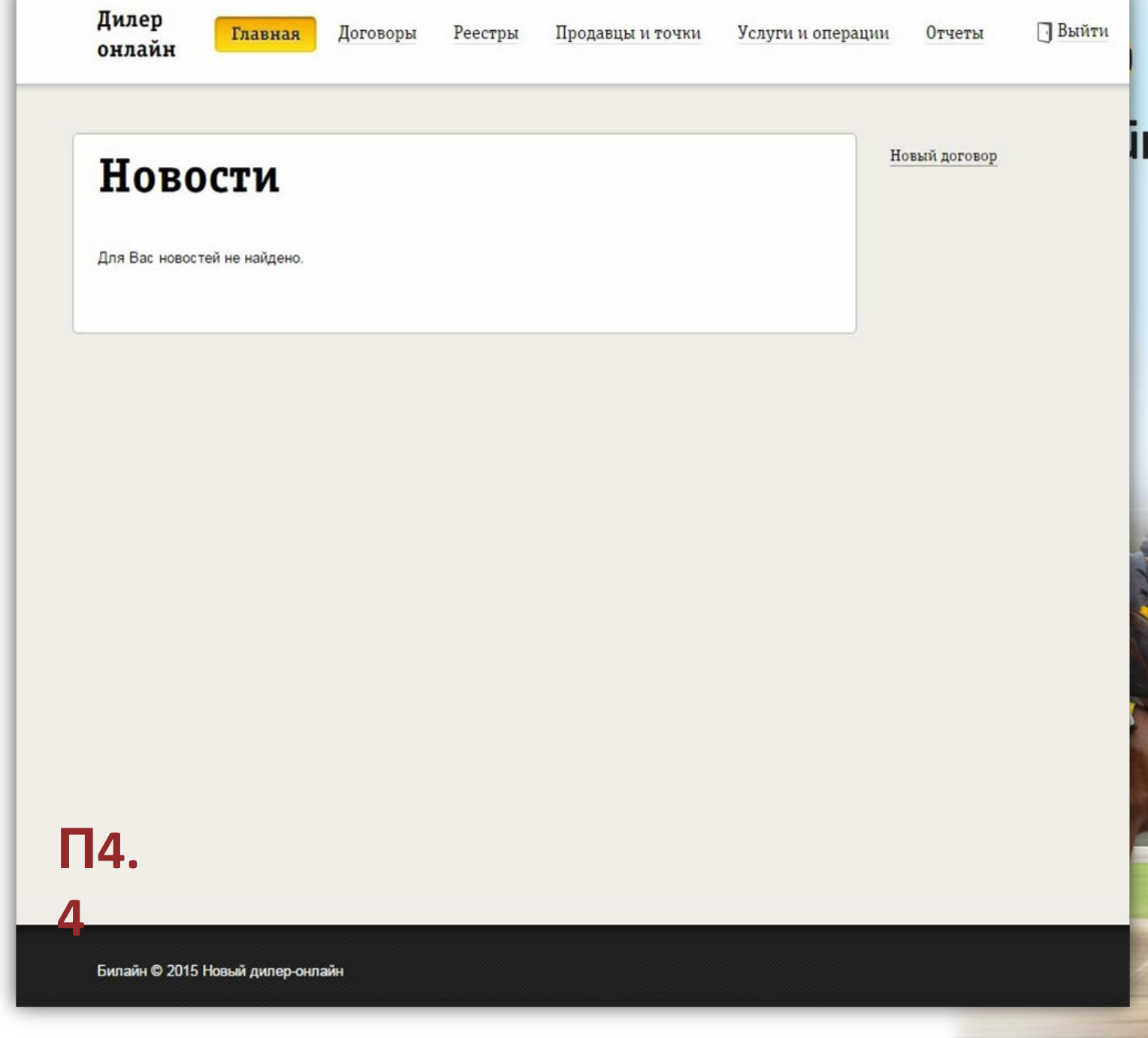

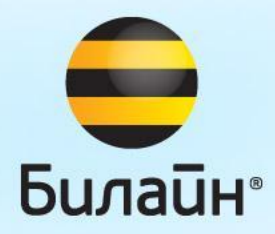

# **Регистрация договора с мобильного устройства**

**Сценарий** Экспрессоформление договора со смартфона

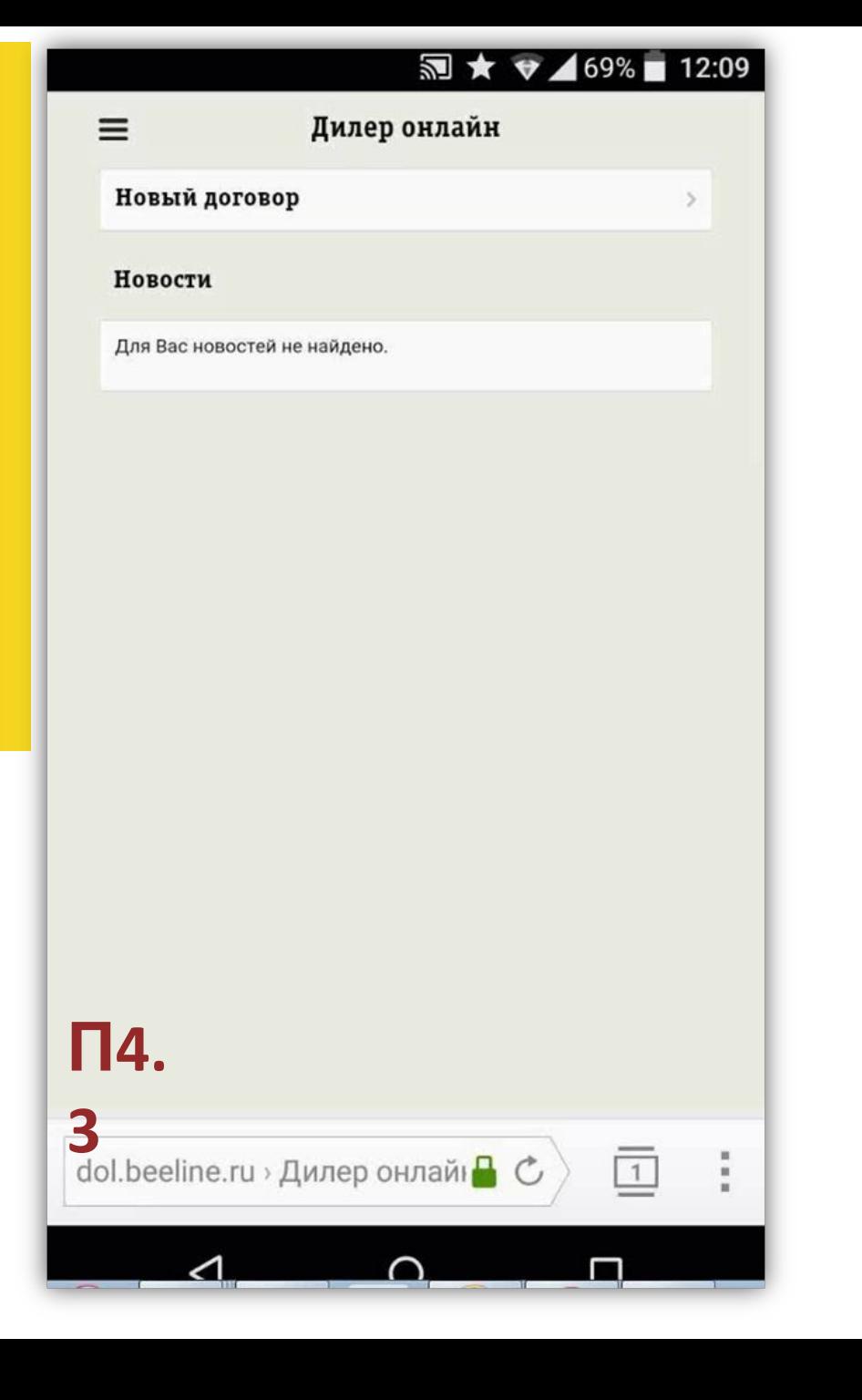

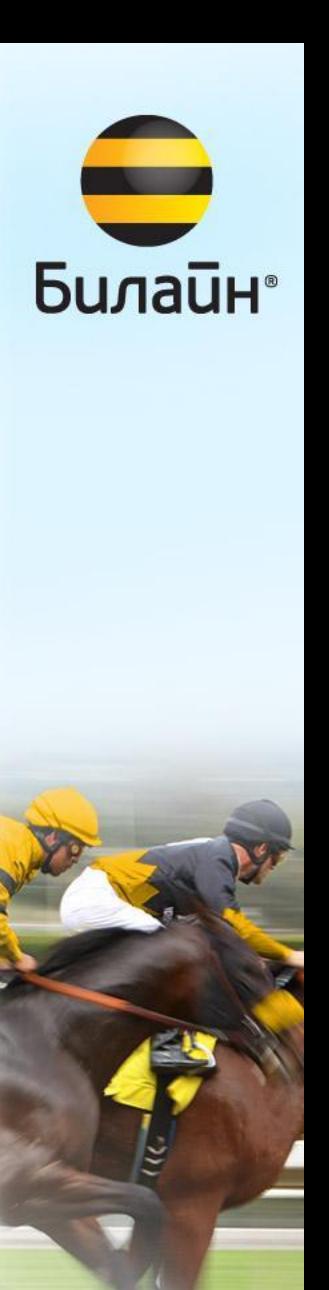

**Сценарий**

# Ввод персональных данных (смартфон)

![](_page_30_Picture_2.jpeg)

**Билайн** 

**П4.3.**

**1**

**Сценарий** Завершение регистрации менеджером по фото/сканкопии договора (ПК)

![](_page_31_Picture_35.jpeg)

# **Регистрация договора из субдилерских точек**

![](_page_32_Picture_1.jpeg)

# О продажах из точек других дилеров

![](_page_33_Picture_1.jpeg)

- Субдилер может закупать сим-карты у нескольких дилеров
- Точки продаж субдилера привязаны к одному из дилеров, который поставляет сим-карты
- Однако, в этих точках могут продаваться сим-карты другого дилера
- Новый ДОЛ позволяет настраивать дилеру самостоятельно возможность регистрации договоров с субдилерских точек продаж.

• Если регистрация разрешена, то договоры с субдилерских точек поступают в Вымпелком без дополнительных проверок со стороны Менеджера дилера

**Билайн**•

- Если регистрация запрещена, то договоры проходят обязательную проверку Менеджером дилера, который сам отправляет договоры на регистрацию
- Договоры с субдилерских точек по-умолчанию привязываются к «нулевой» точке регистрации дилера

#### Сценарий

### Включение/выключение возможности регистрации договоров из точек других дилеров

![](_page_34_Picture_11.jpeg)

![](_page_34_Picture_3.jpeg)

договора с точки другого дилера или субдилерской ТОЧКИ

Сценарий

Дилер Главная Договоры Реестры Продавцы и точки онлайн Верификация и регистрация **Новости** Для Вас новостей не найдено.

Услуги и операции **Выйти** Отчеты IH® Новый договор

#### **M4**

Билайн © 2015 Новый дилер-онлайн

## Операции в системе **Часть 2. Отправка оригинала договора в Вымпелком. Работа с реестрами**

![](_page_36_Picture_1.jpeg)

# Централизация поддержки продаж. Новая логистика договоров

![](_page_37_Figure_1.jpeg)

• Передача оригиналов договоров через ключевую точку дилера или через терминал транспортного партнера

**Билайн**•

- **• Требуется указать номер сейф-пакета в реестре ДОЛ**
- Возврат некорректных договоров только по емейл

# Новый принцип формирования реестров

![](_page_38_Picture_1.jpeg)

**• ДОЛ2**: Автоматическое формирование реестров по сертификатам точек

**Билайн**®

**• Новый ДОЛ**: Автоматическое формирование реестров по точкам регистрации договоров

#### **Теперь можно собирать реестры из разных точек продаж**.

- Если реестры формируются в точке продаж: Необходимо создать точку регистрации на каждую точку продаж
- Если реестры формируются в «Центре регистрации» договоров Необходимо все точки продаж, из которых договоры поступают в Центр, настроить на одну точку регистрации.

## Сценарий Отправка реестра

![](_page_39_Picture_9.jpeg)

![](_page_39_Picture_2.jpeg)

![](_page_40_Picture_0.jpeg)

![](_page_40_Picture_1.jpeg)

## Сценарий Регистрация абонентской операции

![](_page_41_Picture_1.jpeg)

Сценарий

# Подключение услуги

![](_page_42_Picture_2.jpeg)

### Целевые предложения

![](_page_43_Figure_1.jpeg)

#### Отображение персональных предложений для абонентов по номеру телефона

![](_page_43_Picture_3.jpeg)

### Типы целевых предложений и их доступность в каналах

![](_page_44_Picture_1.jpeg)

![](_page_44_Picture_278.jpeg)

![](_page_44_Picture_3.jpeg)

![](_page_45_Picture_0.jpeg)

## **Отчеты для менеджера**

#### Сценарий

## Создание заявки на отчет

![](_page_46_Picture_10.jpeg)

![](_page_46_Picture_3.jpeg)

#### Сценарий

# Получение результатов отчета

![](_page_47_Picture_10.jpeg)

![](_page_47_Picture_3.jpeg)

![](_page_48_Figure_0.jpeg)

25.07.2017 – 01.08.2017

# Планы по развитию системы

![](_page_49_Picture_1.jpeg)

- Развитие мобильной части.
- Мобильное приложение
- Новости
- Новая форма договора (ФЗ 115)
- Изменение документооборота (процесса оформления и приемки оригиналов документов)

**Билайн** 

- Работа с юридическими лицами
- Интеграция с личным кабинетом абонента
- Интеграция с мотивационной программой для продавцов
- Расширение перечня абонентских операций, оказываемых дилерами

![](_page_50_Picture_0.jpeg)

![](_page_50_Picture_1.jpeg)

## Пишите в чате

![](_page_50_Picture_3.jpeg)